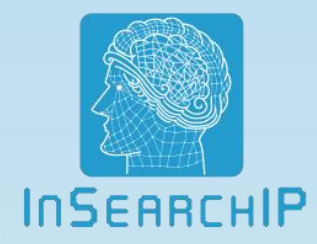

# Patent Reading Tool Combined in Searching System of U.S. Patents **InSearchIP Corporation**

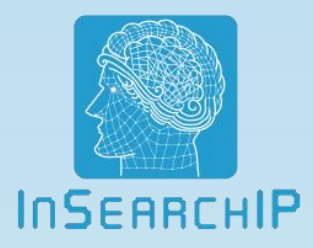

## **What is Exclusive Patent Easy Reading Tool (ExPER Tool)?**

- It is for reading patent detailed description easily
- $\blacklozenge$  It is for reading patent claims easily
- $\blacklozenge$  It is for reading patent figs (drawings) easily
- It is for reading three parts on one screen easily

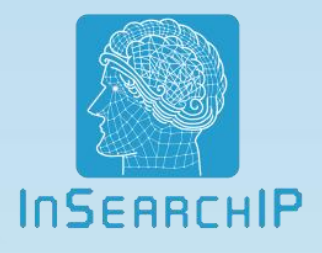

**Any patent search engine should combine with "Exclusive Patent Easy Reading Tool" because…**

 $\blacklozenge$  It saves much of your reading time : 35% up at least

It helps you read more accurately: 25% up at least

It makes you read more comfortably: unlimitedness

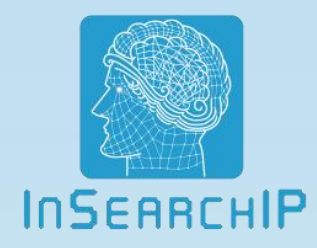

## **This is the initial display of our ExPER Tool:**

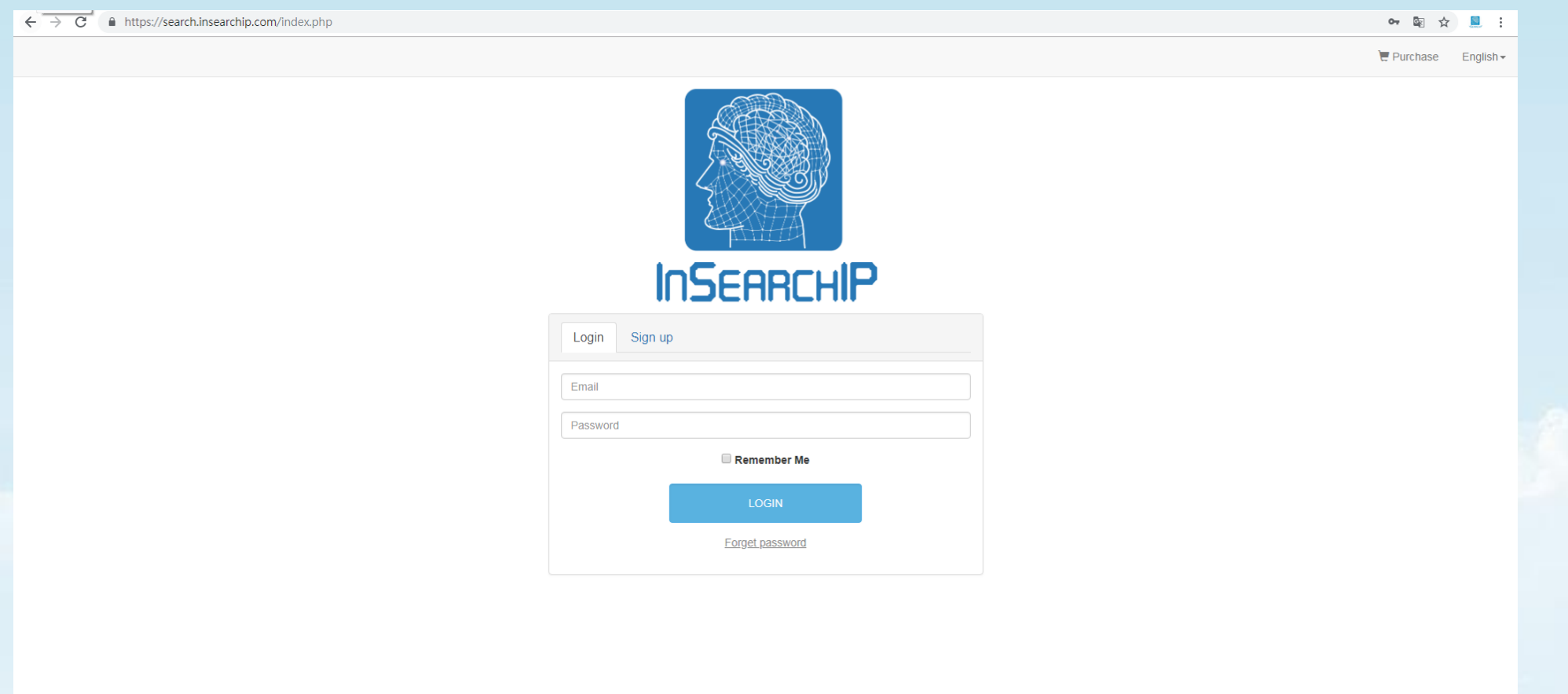

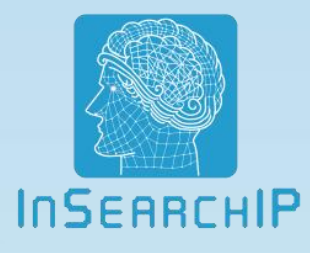

### **For example, a user enters the keyword "Robot and Index", then selects one of patents to read:**

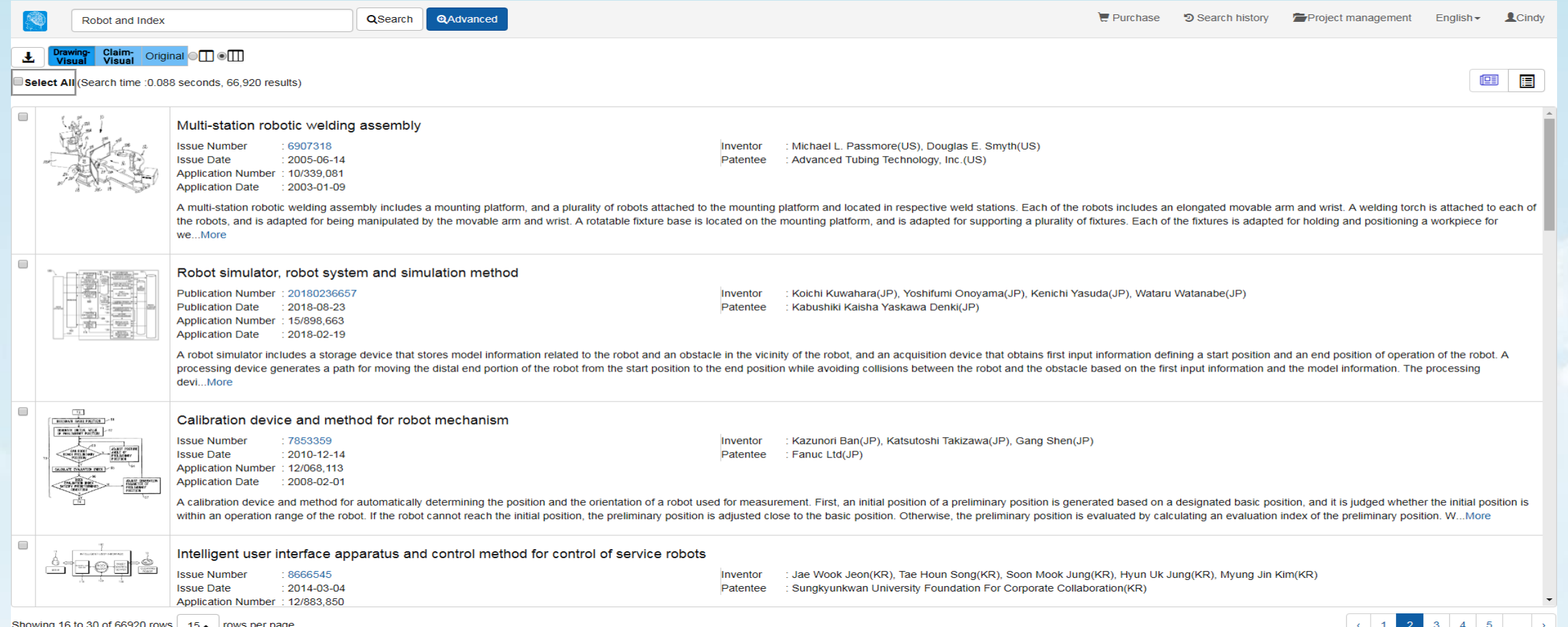

Page 4

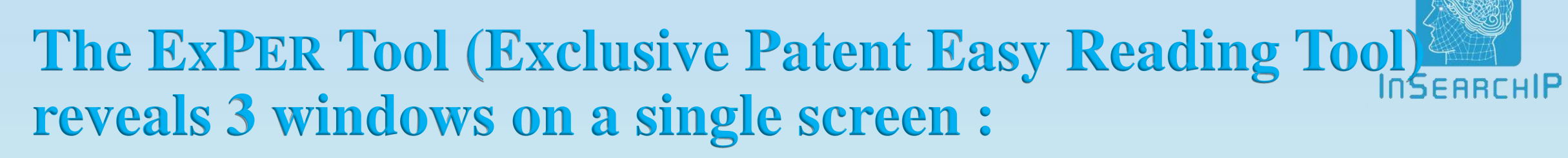

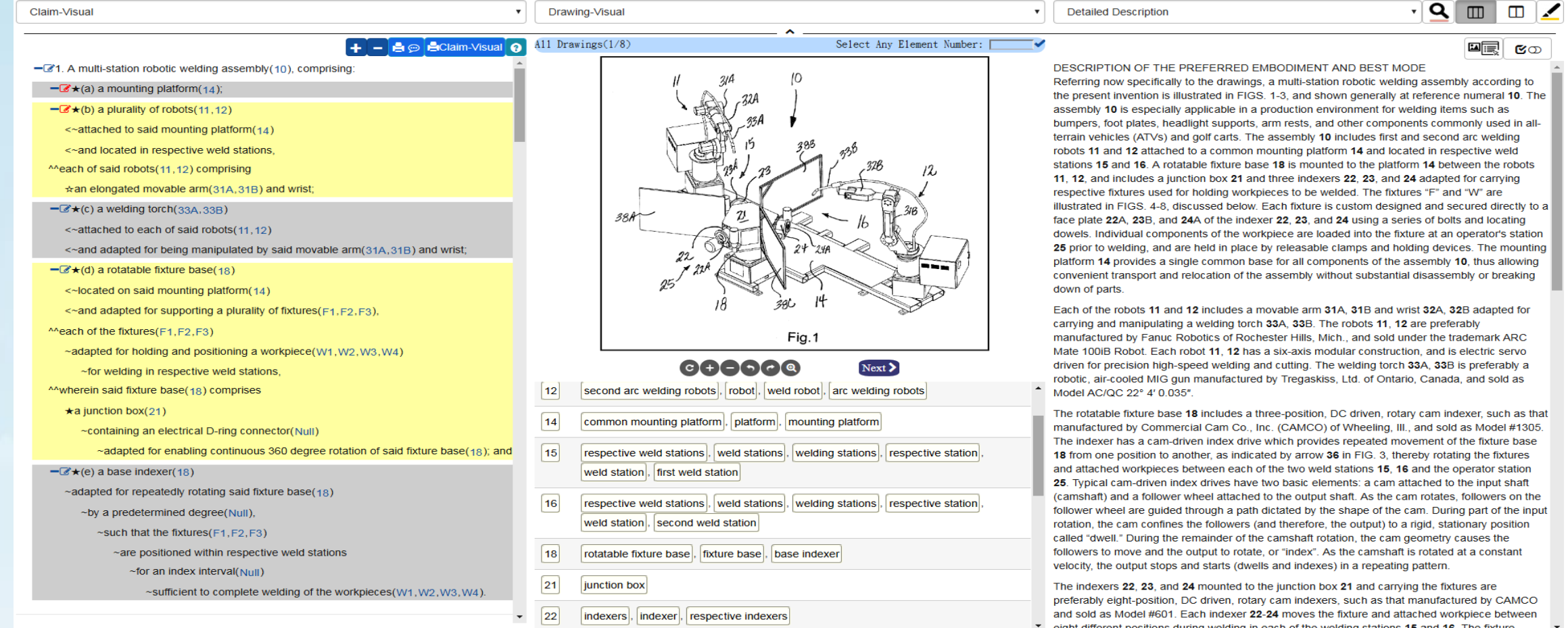

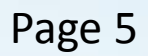

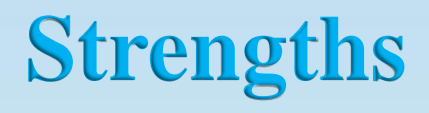

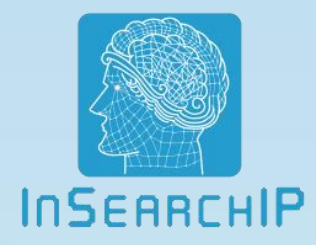

- Our software is unique in the world that saves customers' time on reading one U.S. patent from 2 hours to 10 minutes.
- Our ExPER Tool (exclusive patent easy reading tool) brings accuracy, convenience and benefits to patent attorneys, patent lawyers, patent engineers, technical engineers, managers of company.

## **Advantages for Customers**

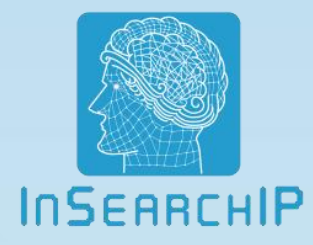

- For patent attorneys, patent lawyers, patent managers, patent engineers and related staff:
	- (1) Check prior art before application.
	- (2) Read citations rapidly and comprehend claims accurately with ease.
	- (3) Learn the writing of U.S. patent projects.
	- (4) Review your own patent accurately and find its deficiency quickly.
	- (5) Examine competitors' patents much more properly and discover flaws of their patents promptly.
	- (6) It's much easier to read patents. The R&D engineers, managers of companies, supervisors of companies (even a related financial staff ) can comprehend patent claims easily.

## **Patented Inventions for ExPER Tool:**

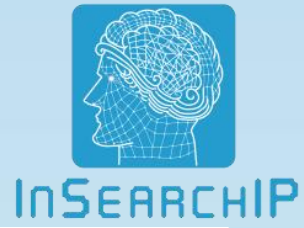

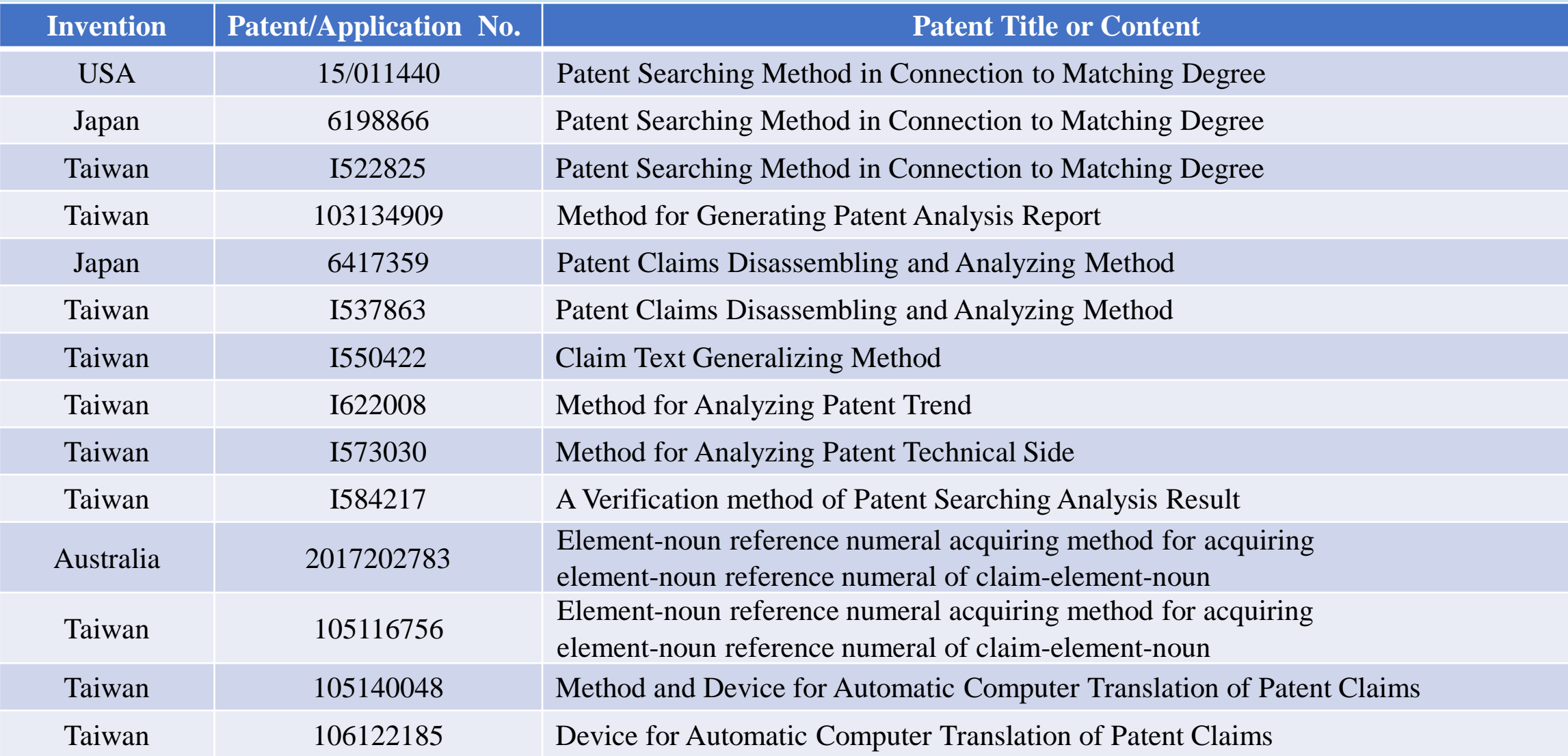

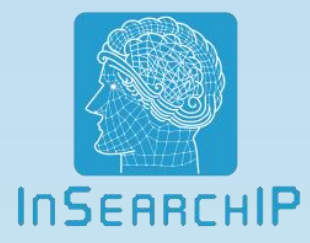

## Function Descriptions of ExPER Tool

InSearchIP Corporation Page 9

## **One page view all, OPVA:**

**InSEARCHIP** The screen is divided into 3 windows. users can click each drop down menu to select the preferred 3 reading items, such as **claim-visual, drawing-visual, detailed description**, abstract, field of invention/prior art, summary, brief description of the drawing, claims, drawings, citations, remark.

#### **Claim-Visual Drawing-Visual Detailed- Description**

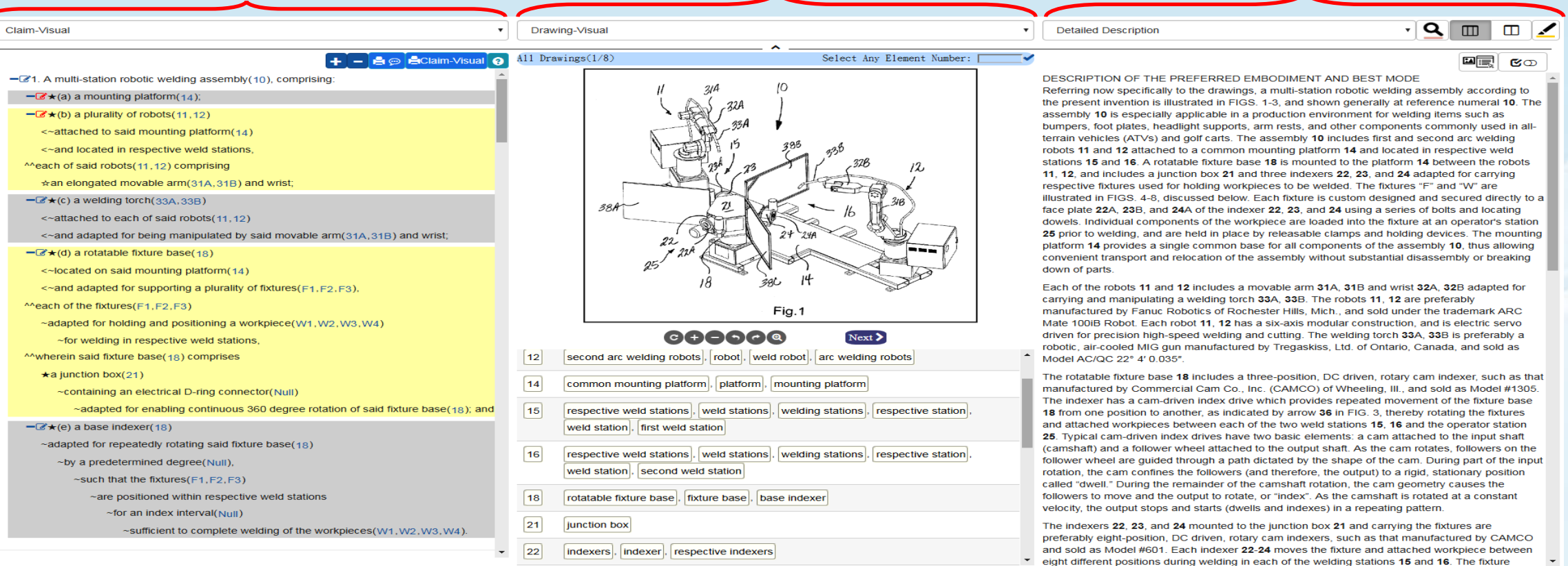

USPTO:Issue:19760106 ~ 20181113 / Publication:20010315 ~ 20181115

## **The Connection among Claim-Visual, Drawing-Visual and Detailed Description:**

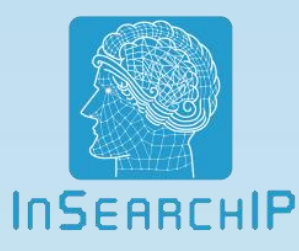

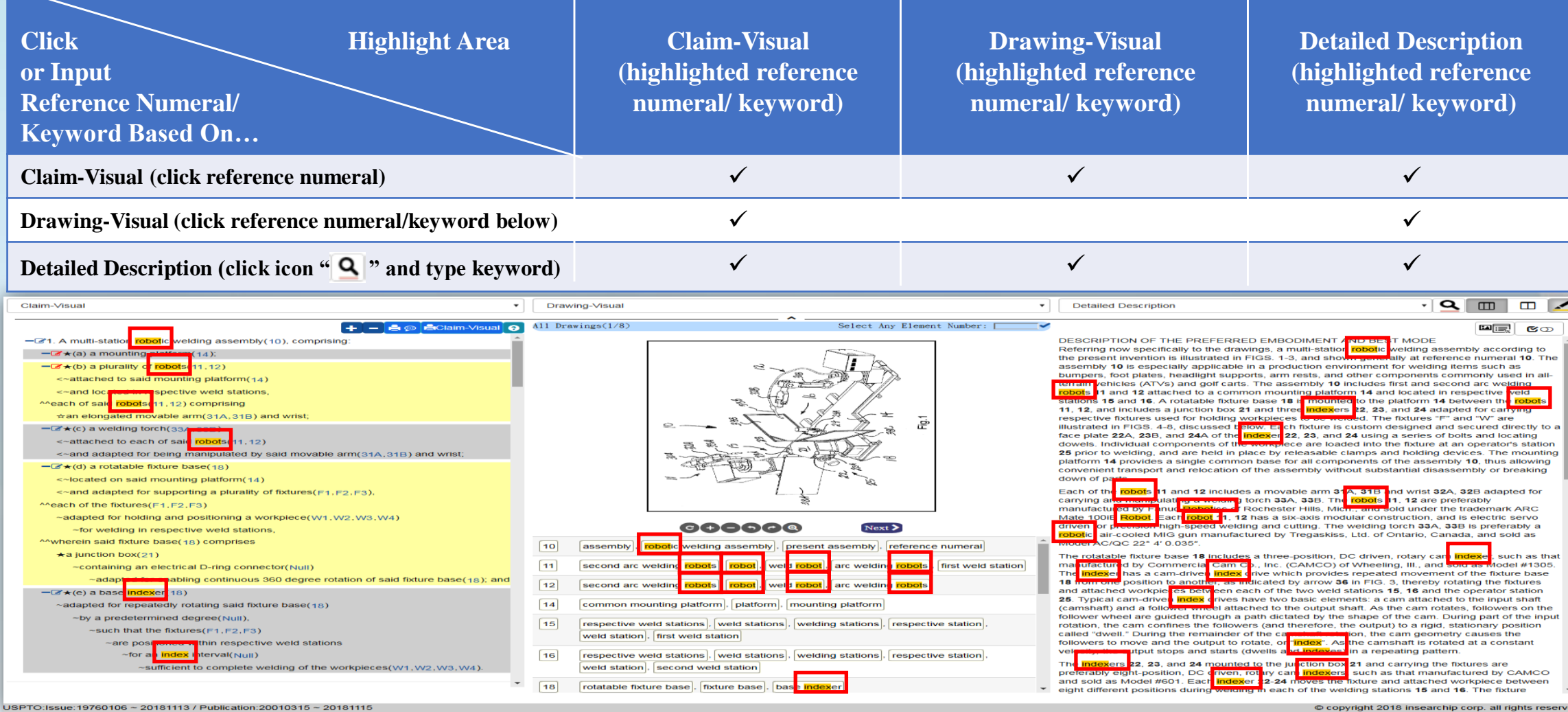

## **The Connection among Claim-Visual, Drawing-Visual and Detailed Description:**

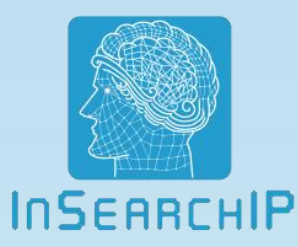

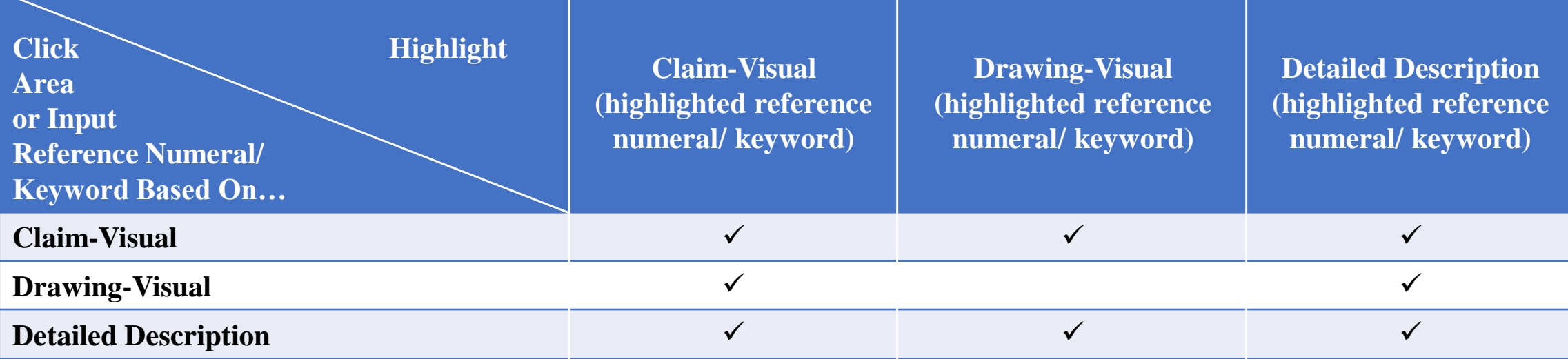

- **1. Claim-Visual**: when you click a reference numeral in Claim-Visual window, the counterparts will be highlighted in **Drawing-visual** and **Detailed Description**.
- **2. Drawing-visual**: when you click a reference numeral or a keyword below **Drawing**, the counterparts will be highlighted in **Claim-Visual** and **Detailed Description**. When you type reference numeral on search bar above the drawing, the all corresponding drawings will Type ether on three windows.
- **3. Detailed Description:** when you click icon "**9**" and type keyword on it, the counterparts will be highlighted in **Claim-Visual**, **Drawing-Visual** and **Detailed Description**.

#### **Paragraph Designating Function:** When a user moves the cursor to the designated paragraph, all corresponding drawings will be pop-up together.

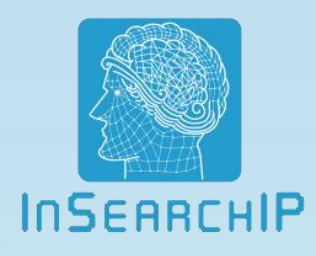

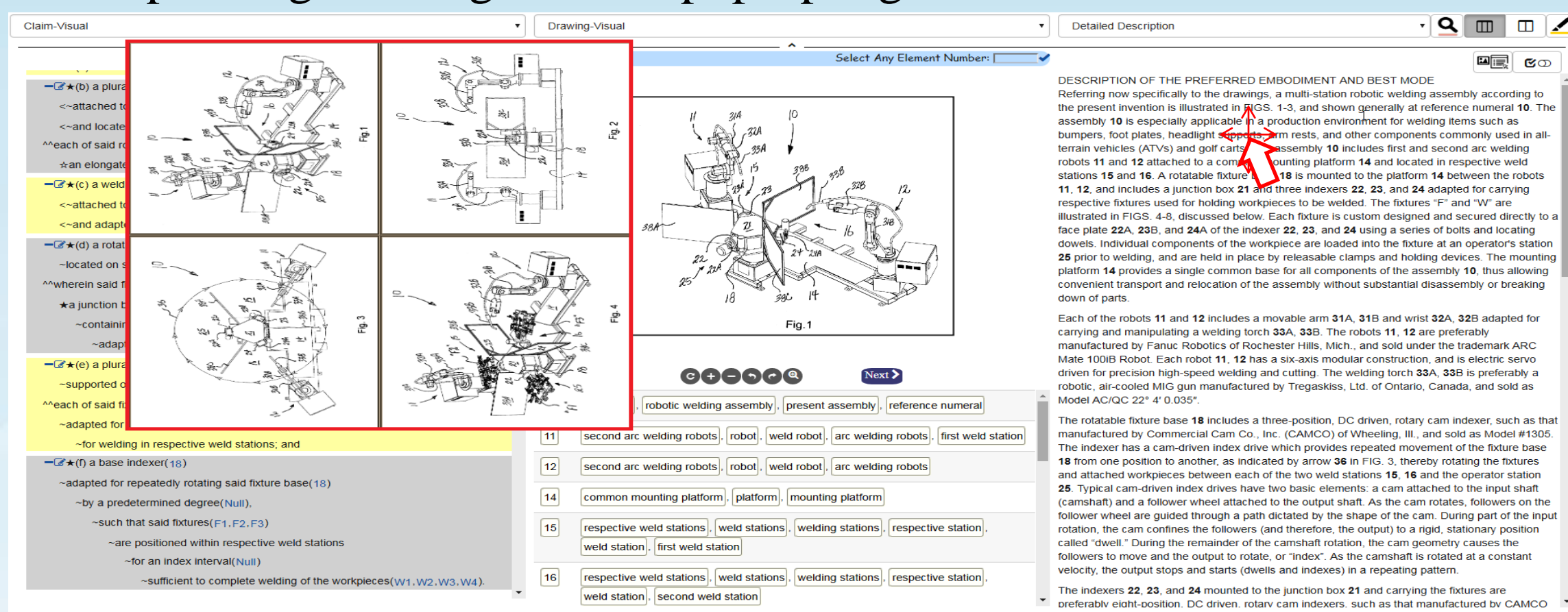

JSPTO:Issue:19760106 ~ 20181113 / Publication:20010315 ~ 20181115

Page 13

### **Translation:**

Detai

DESCR Referrir the pres assemh humner terrain<sup>®</sup> robots 1 stations  $11.12.$ respect **illustrate** face pla dowels 25 prior platform conveni down of Fach of carrying manufa Mate 10 driven fo robotic Model A The rota manufa The ind 18 from and atta 25. Typi (camsha follower rotation called " follower velocity. The inde preferat and sol eight di

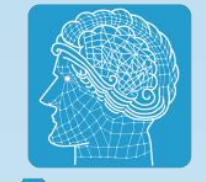

#### All contents in these 3 windows could be synchronously translated to **InSERIGHIP** any language by clicking right button of mouse and selecting the translating language*.(e.g. To translate language from English to Chinese, then Chinese to French showed as below*)

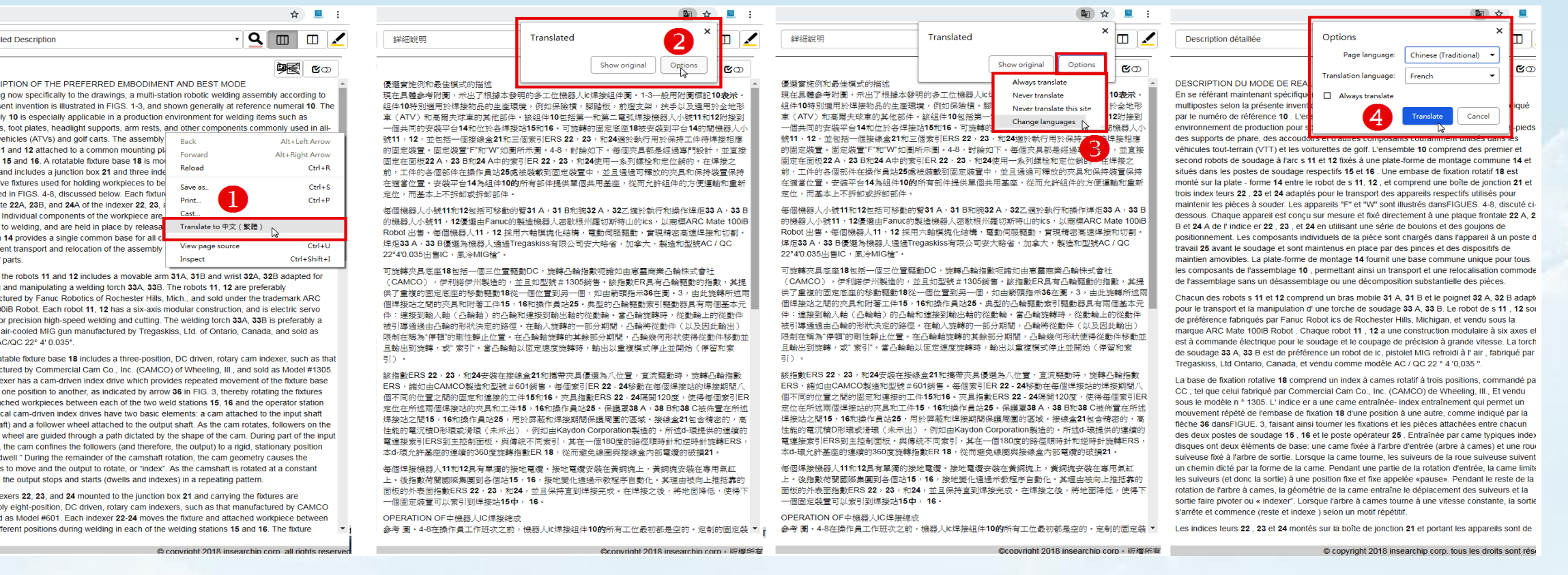

## **Details of Claim-Visual:**

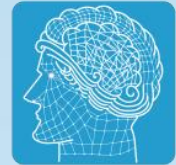

(1) Hierarchization (display all definitions hierarchically) (5) Wherein or micro wherein symbol ( $\bigwedge$ ) Ennew (2) Complement symbol  $(\sim)$  (6) Reference numerals (e.g. 31, 160, 200...) (3) Element symbol ( $\bigstar$ ,  $\Diamond$ ,  $\bigcirc$ ,  $\bullet$ ) (7) Color blocks (segment contents by colors) (4) Matching symbol  $(\leq)$ 

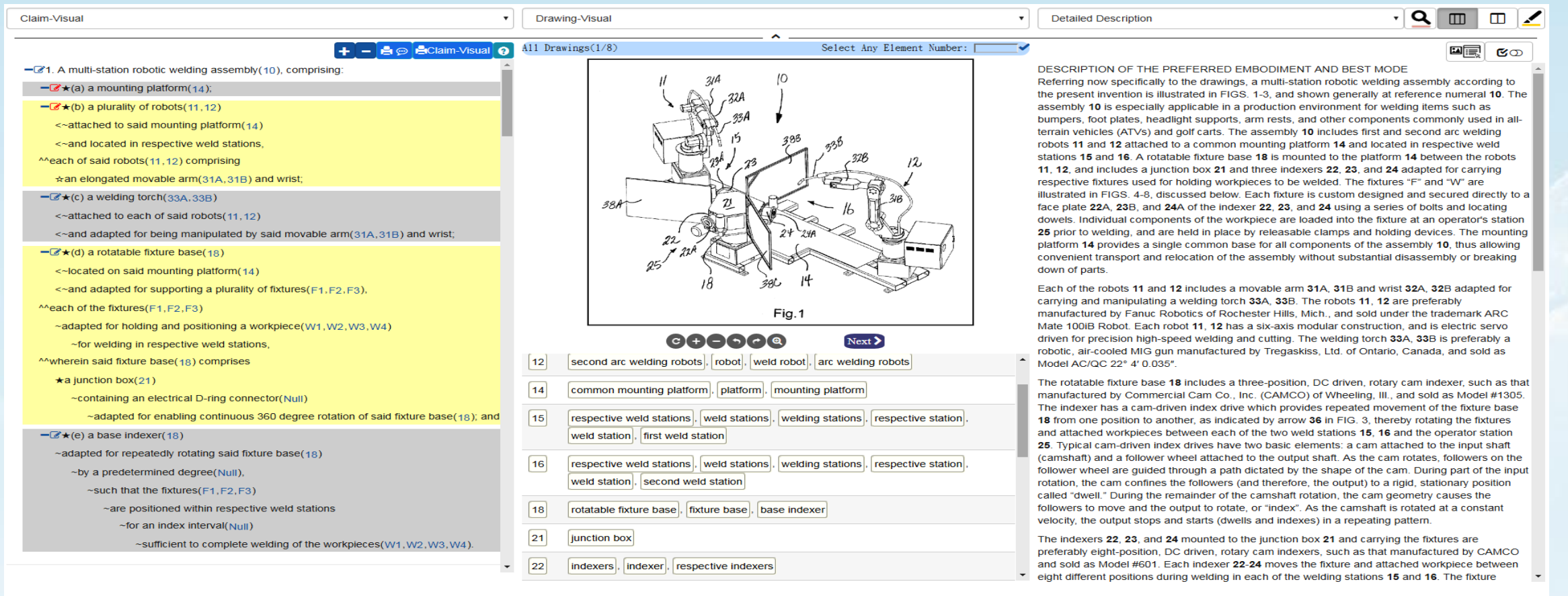

#### **Claim-Visual:** (1) Hierarchization: all definitions are displayed hierarchically.

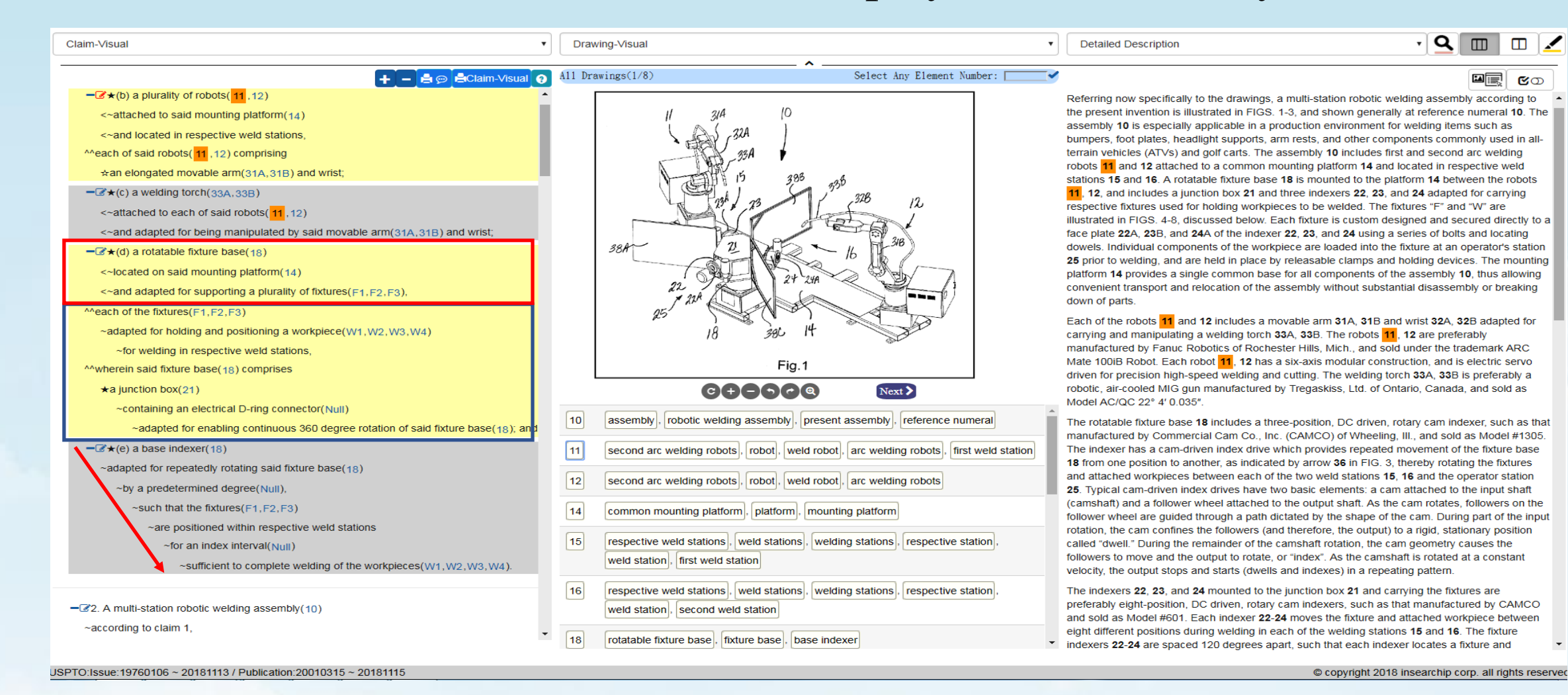

**InSERRCHIP** 

#### **Claim-Visual:** (2) Complement symbol  $(\sim)$

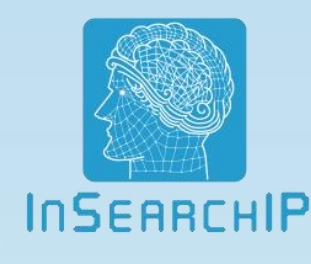

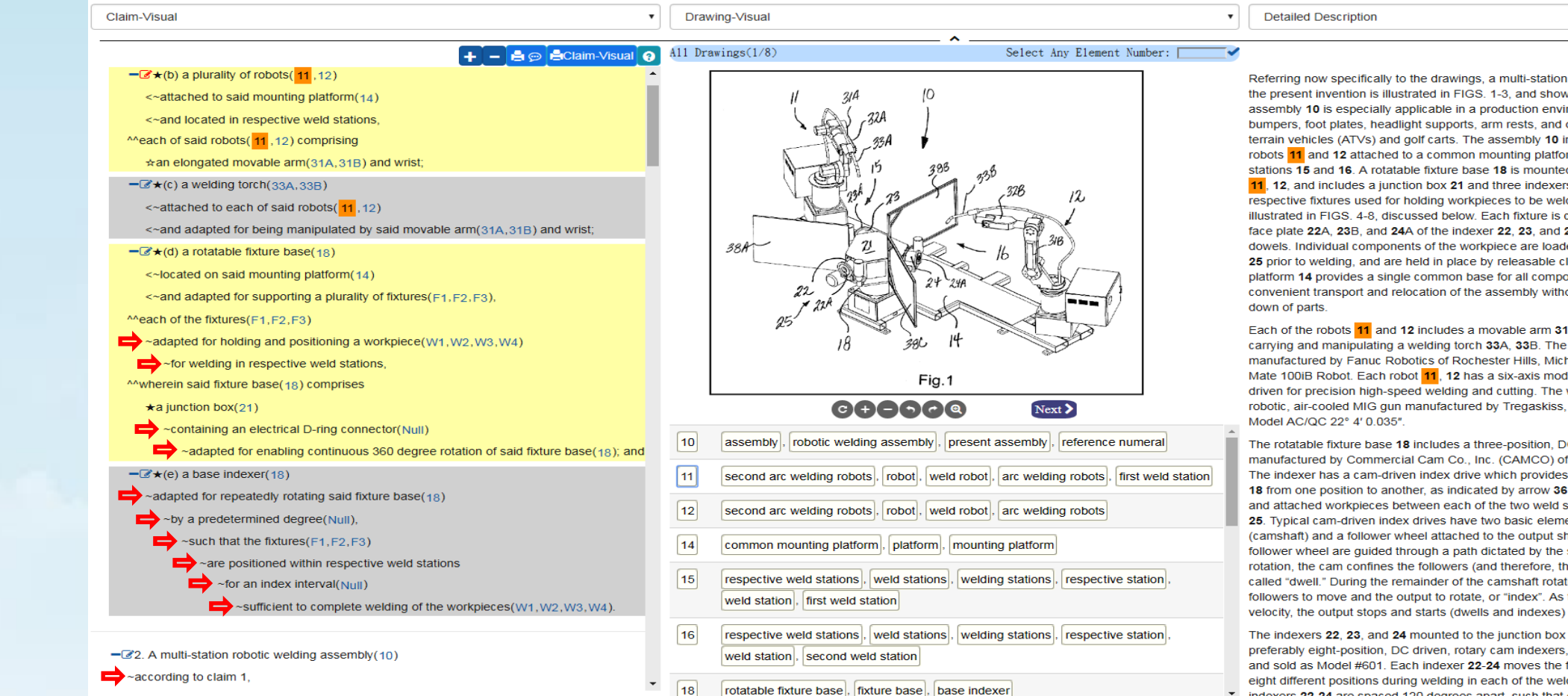

USPTO:Issue:19760106 ~ 20181113 / Publication:20010315 ~ 20181115

@∏ | ဇော

√Q ▥ ◫ ◢

Referring now specifically to the drawings, a multi-station robotic welding assembly according to the present invention is illustrated in FIGS. 1-3, and shown generally at reference numeral 10. The assembly 10 is especially applicable in a production environment for welding items such as bumpers, foot plates, headlight supports, arm rests, and other components commonly used in allterrain vehicles (ATVs) and golf carts. The assembly 10 includes first and second arc welding robots 11 and 12 attached to a common mounting platform 14 and located in respective weld stations 15 and 16. A rotatable fixture base 18 is mounted to the platform 14 between the robots 11, 12, and includes a junction box 21 and three indexers 22, 23, and 24 adapted for carrying respective fixtures used for holding workpieces to be welded. The fixtures "F" and "W" are illustrated in FIGS. 4-8, discussed below. Each fixture is custom designed and secured directly to a face plate 22A, 23B, and 24A of the indexer 22, 23, and 24 using a series of bolts and locating dowels. Individual components of the workpiece are loaded into the fixture at an operator's station 25 prior to welding, and are held in place by releasable clamps and holding devices. The mounting platform 14 provides a single common base for all components of the assembly 10, thus allowing convenient transport and relocation of the assembly without substantial disassembly or breaking

Each of the robots 11 and 12 includes a movable arm 31A, 31B and wrist 32A, 32B adapted for carrying and manipulating a welding torch 33A, 33B. The robots 11, 12 are preferably manufactured by Fanuc Robotics of Rochester Hills, Mich., and sold under the trademark ARC Mate 100iB Robot. Each robot 11, 12 has a six-axis modular construction, and is electric servo driven for precision high-speed welding and cutting. The welding torch 33A, 33B is preferably a robotic, air-cooled MIG gun manufactured by Tregaskiss, Ltd. of Ontario, Canada, and sold as

The rotatable fixture base 18 includes a three-position, DC driven, rotary cam indexer, such as that manufactured by Commercial Cam Co., Inc. (CAMCO) of Wheeling, III., and sold as Model #1305. The indexer has a cam-driven index drive which provides repeated movement of the fixture base 18 from one position to another, as indicated by arrow 36 in FIG. 3, thereby rotating the fixtures and attached workpieces between each of the two weld stations 15, 16 and the operator station 25. Typical cam-driven index drives have two basic elements: a cam attached to the input shaft (camshaft) and a follower wheel attached to the output shaft. As the cam rotates, followers on the follower wheel are guided through a path dictated by the shape of the cam. During part of the input rotation, the cam confines the followers (and therefore, the output) to a rigid, stationary position called "dwell." During the remainder of the camshaft rotation, the cam geometry causes the followers to move and the output to rotate, or "index". As the camshaft is rotated at a constant velocity, the output stops and starts (dwells and indexes) in a repeating pattern.

The indexers 22, 23, and 24 mounted to the junction box 21 and carrying the fixtures are preferably eight-position, DC driven, rotary cam indexers, such as that manufactured by CAMCO and sold as Model #601. Each indexer 22-24 moves the fixture and attached workpiece between eight different positions during welding in each of the welding stations 15 and 16. The fixture \* indexers 22-24 are spaced 120 degrees apart, such that each indexer locates a fixture and

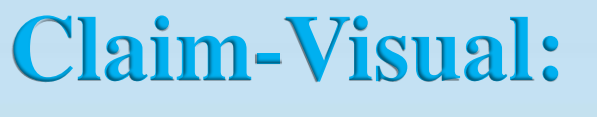

#### (3) Element symbols: the symbols for identifying primary elements and secondary elements, etc. (eg.  $\bigstar$ ,  $\mathcal{L}, \bigcirc$ ,  $\bullet$ )

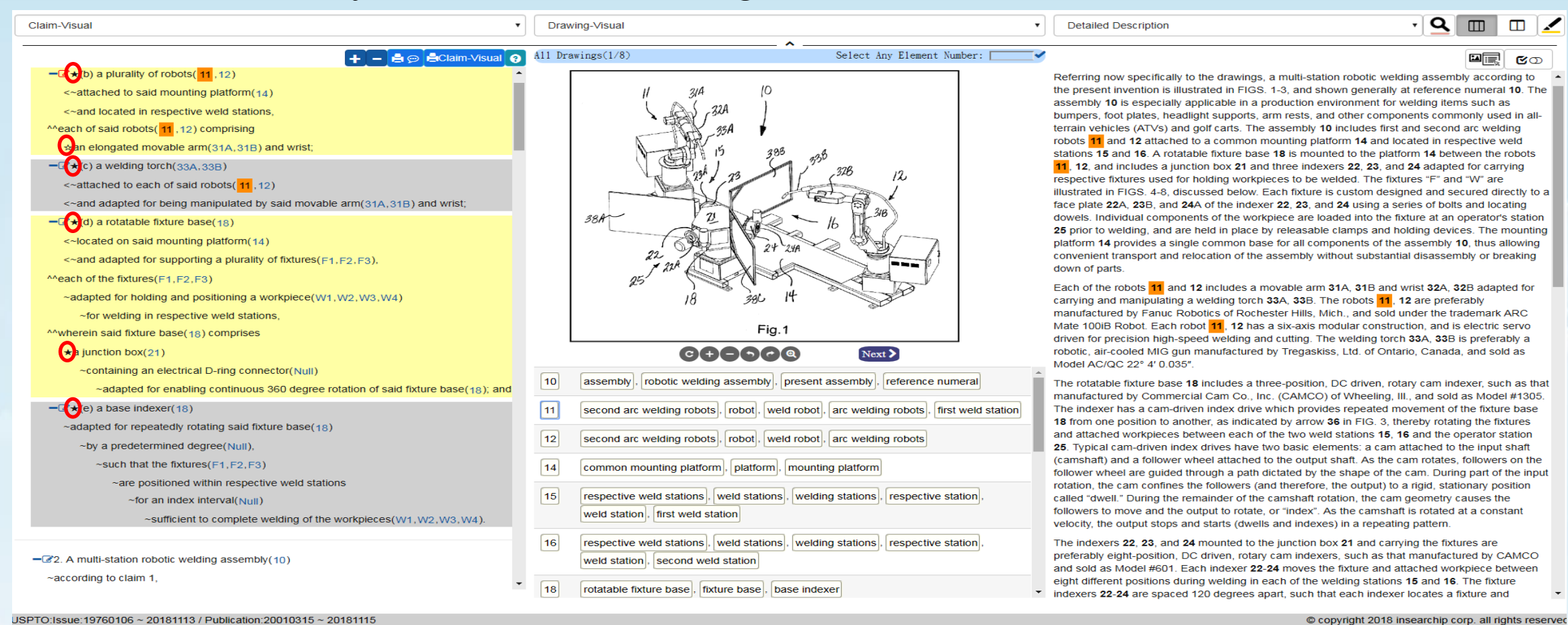

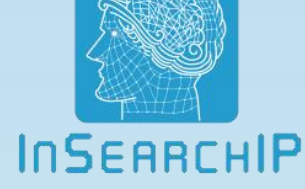

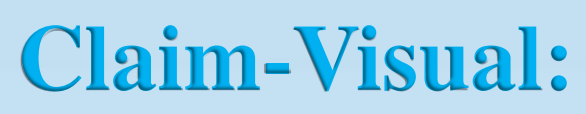

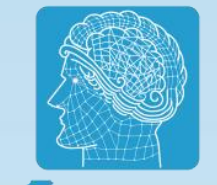

#### (4) We derive all reference numerals from the specification and display  $\mathsf{I}^{\mathsf{I}}$ the reference numerals behind the element nouns in the formatted claim.

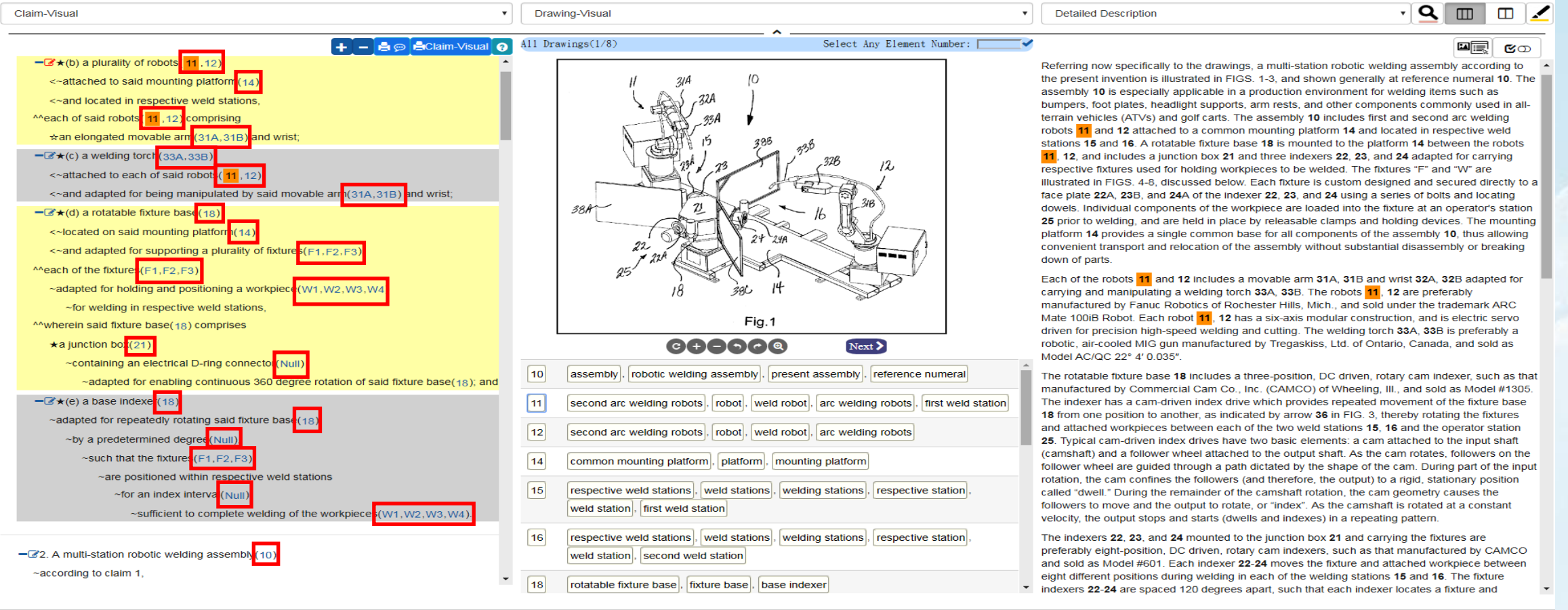

Page 19

### **Claim-Visual:** (5)Matching symbol  $(\le)$

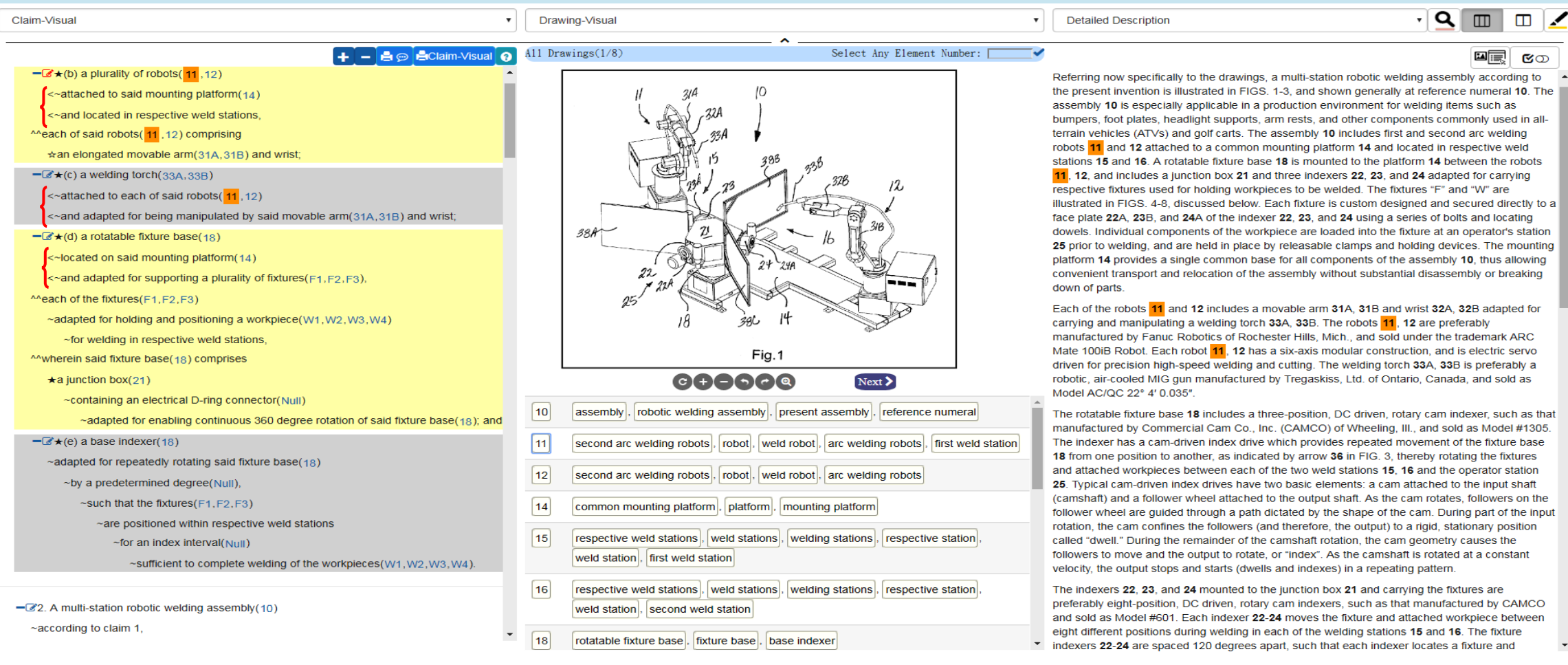

USPTO:Issue:19760106 ~ 20181113 / Publication:20010315 ~ 20181115

**InSEARCHIP** 

Referring now specifically to the drawings, a multi-station robotic welding assembly according to the present invention is illustrated in FIGS. 1-3, and shown generally at reference numeral 10. The bumpers, foot plates, headlight supports, arm rests, and other components commonly used in allstations 15 and 16. A rotatable fixture base 18 is mounted to the platform 14 between the robots illustrated in FIGS. 4-8, discussed below. Each fixture is custom designed and secured directly to a dowels. Individual components of the workpiece are loaded into the fixture at an operator's station 25 prior to welding, and are held in place by releasable clamps and holding devices. The mounting platform 14 provides a single common base for all components of the assembly 10, thus allowing convenient transport and relocation of the assembly without substantial disassembly or breaking

manufactured by Fanuc Robotics of Rochester Hills, Mich., and sold under the trademark ARC Mate 100iB Robot. Each robot 11, 12 has a six-axis modular construction, and is electric servo driven for precision high-speed welding and cutting. The welding torch 33A, 33B is preferably a

The rotatable fixture base 18 includes a three-position, DC driven, rotary cam indexer, such as that manufactured by Commercial Cam Co., Inc. (CAMCO) of Wheeling, III., and sold as Model #1305. The indexer has a cam-driven index drive which provides repeated movement of the fixture base and attached workpieces between each of the two weld stations 15, 16 and the operator station (camshaft) and a follower wheel attached to the output shaft. As the cam rotates, followers on the follower wheel are quided through a path dictated by the shape of the cam. During part of the input

preferably eight-position, DC driven, rotary cam indexers, such as that manufactured by CAMCO and sold as Model #601. Each indexer 22-24 moves the fixture and attached workpiece between

#### **Claim-Visual**: (6) Color Blocks:

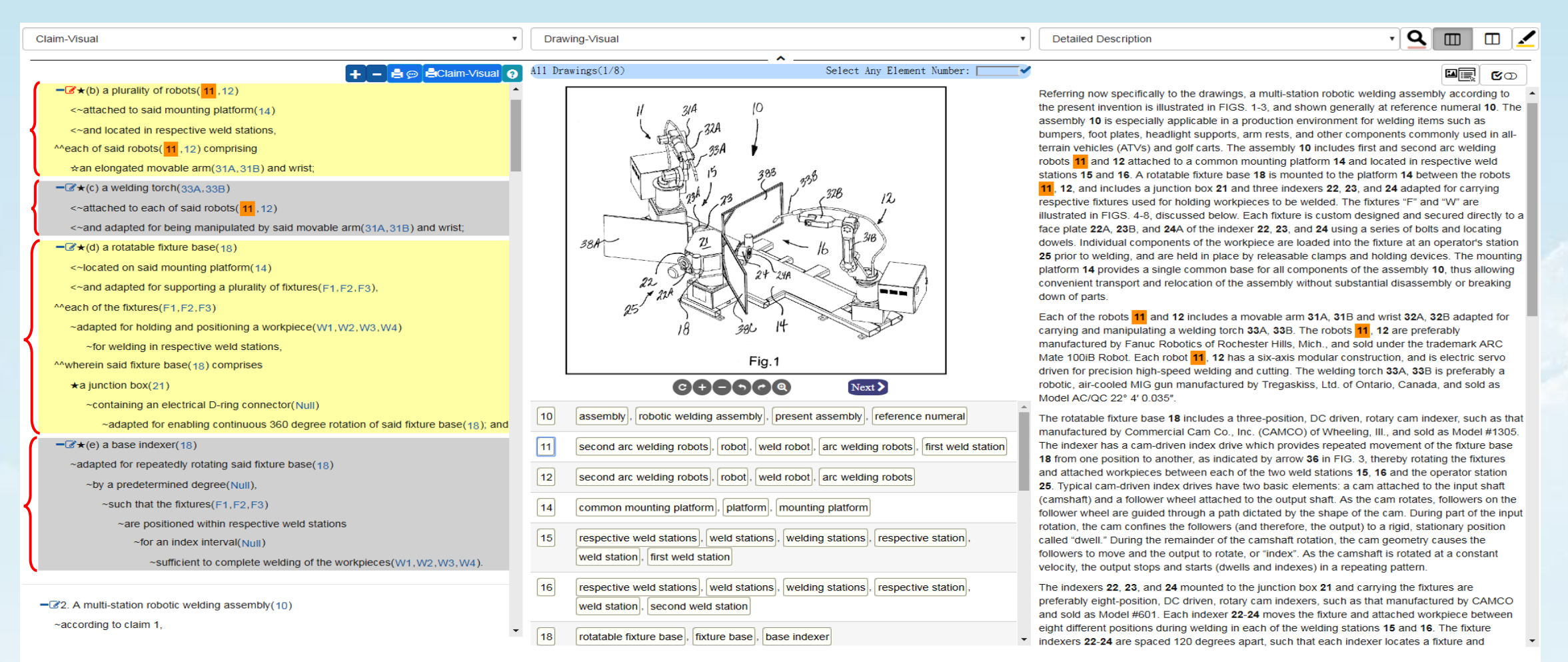

USPTO:Issue:19760106 ~ 20181113 / Publication:20010315 ~ 20181115

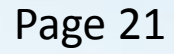

© copyright 2018 insearchip corp. all rights reserved

**InSERRCHIP** 

#### **Claim-Visual:** (7) Wherein or micro wherein symbol  $(^\text{A\A})$

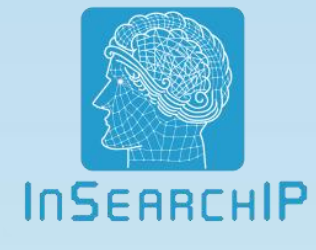

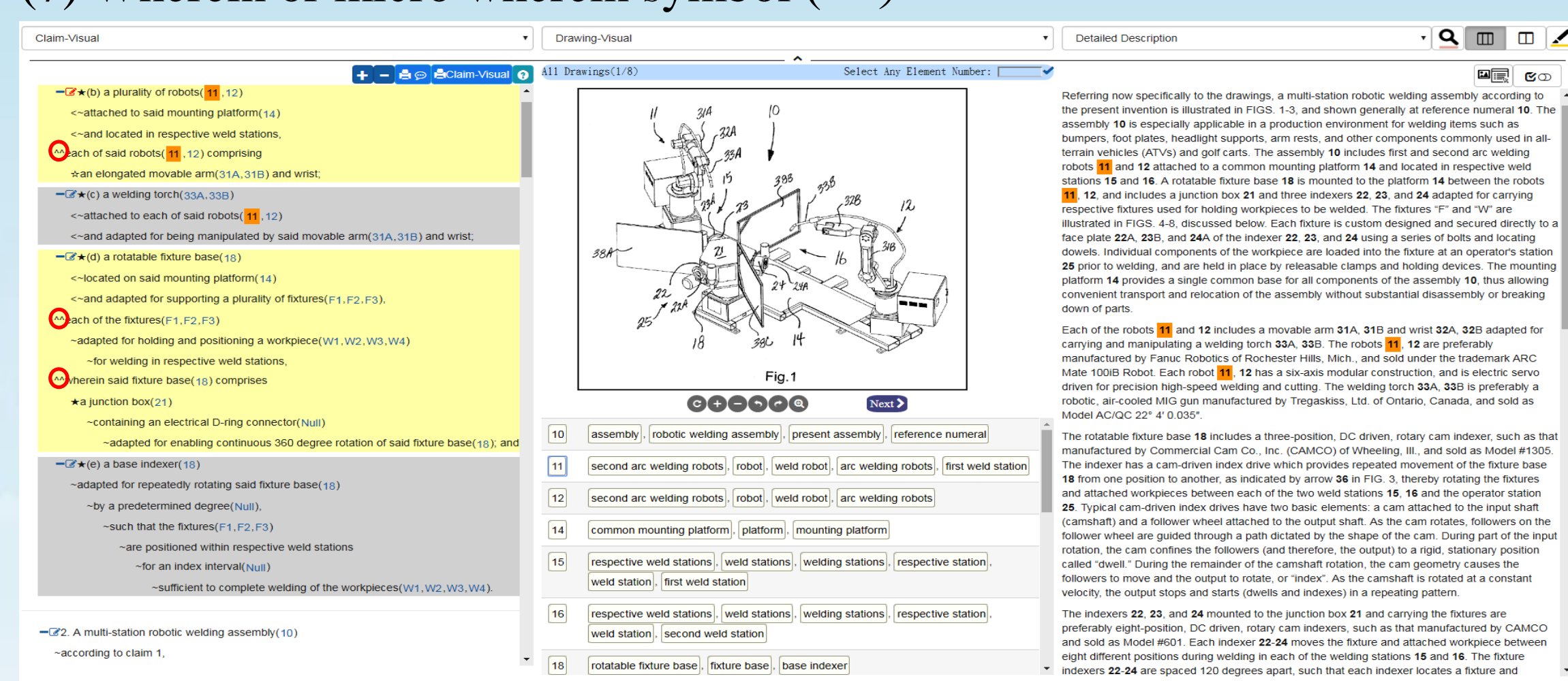

USPTO:Issue:19760106 ~ 20181113 / Publication:20010315 ~ 20181115

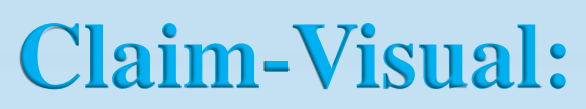

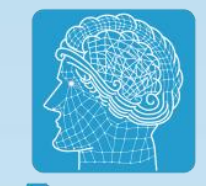

#### (8) Claim Note Taking: users can take notes by clicking the icon" $\gamma$ <sup>"</sup> in the Claim-Visual window. The icon will be in red after the note is saved.

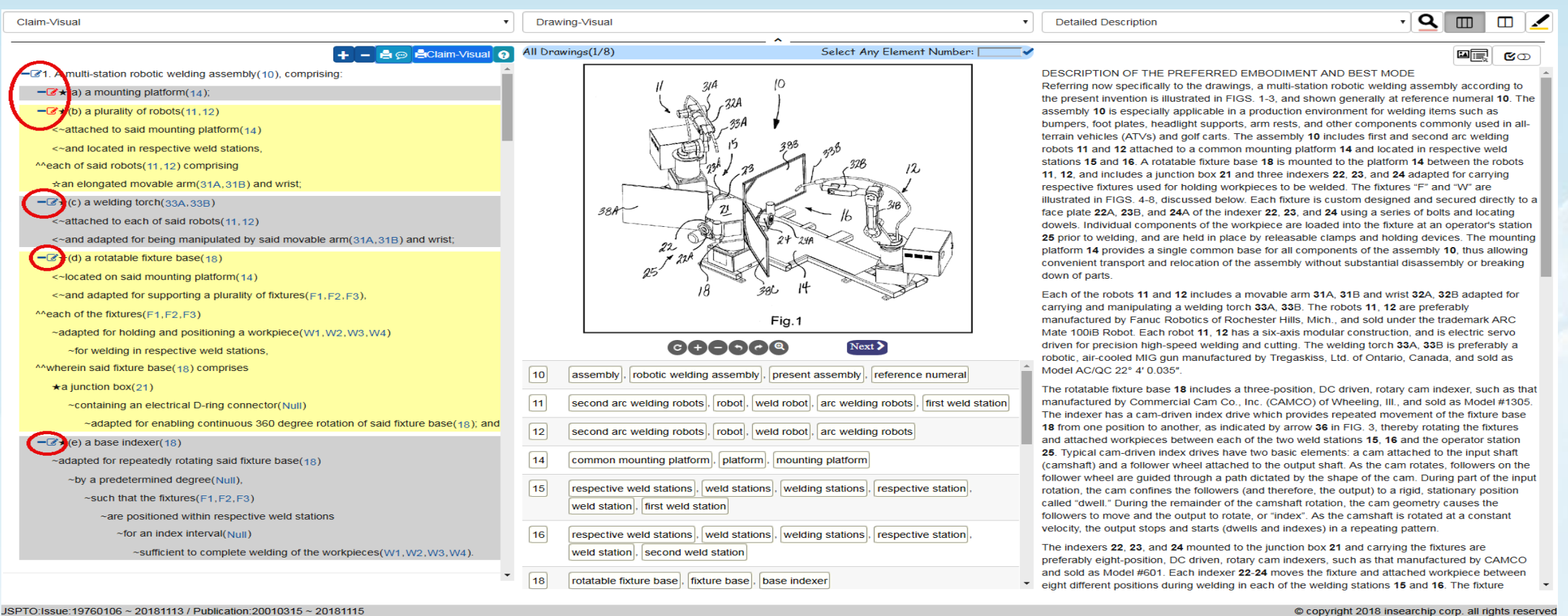

JSPTO:Issue:19760106 ~ 20181113 / Publication:20010315 ~ 20181115

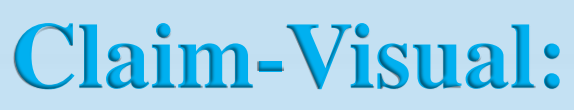

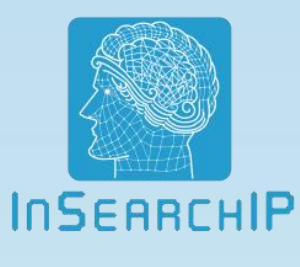

## (9) Fold/Unfold Claims: you can click the "-" icon in Claim-Visual

window to fold the format, and click "+" icon to expend the original format

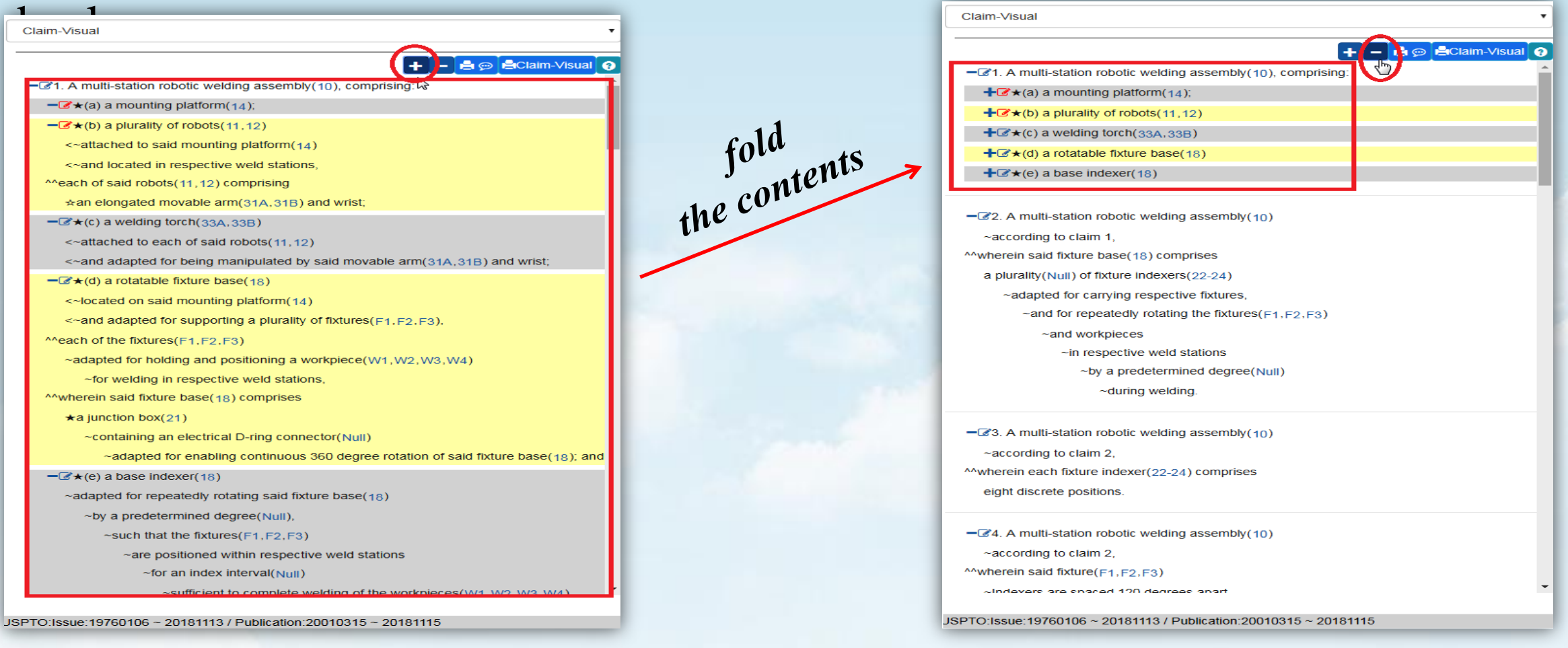